# **糖尿病性神経障害を考える会**

# **一般講演 19:00-19:30 糖尿病看護が行う予防的フットケア 社会医療法人財団 大樹会 総合病院回生病院**

## **特別講演 19:30-20:30 神経障害は"忘れられた合併症"なのか?**

**日本糖尿病療養指導士・糖尿病看護認定看護師 西山 紀子 氏**

### **〜プライマリ・ケアとしての糖尿病神経障害の診断と治療〜 熊本県立大学環境共生学部 臨床病態代謝学 教授 下田 誠也 先生**

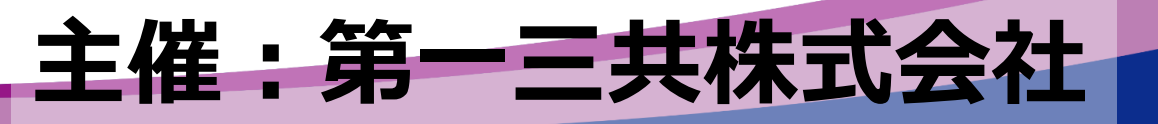

**総合座長:宮井内科医院 院長 宮井 陽一郎 先生**

#### **\*当セミナーは、かがわ糖尿病療養指導士単位認定(1単位)が取得可能です。**

#### **日時:2023年12月11日(月)19:00-20:30 開催形式:ハイブリット開催 会場:坂出グランドホテル リアルもWEBも参加 登録をお願いします**

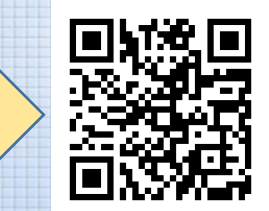

**\*本会は医療関係者のうち、医療機関等に所属する医師、歯科医師、薬剤師、看護師、放射線技師、検査技師等を対象とした講演会と なっております。規程により、その他の関係者のご参加はお断りさせて頂く可能性がございますので、ご理解頂けますと幸いです。 \*当日は、ご施設名、ご芳名の記帳をお願い申し上げます。ご記帳いただいたご施設名、ご芳名は医薬品および医学薬学に関する情報提 供のために利用させていただくことがございます。何卒、ご理解とご協力を賜りますようお願い申し上げます。 \*当日は会場にて糖尿病神経障害性疼痛を数値として測定できるDPNチェック(フクダ電子社)を展示予定です。**

**https://forms.office.com/r/VegBsrZvA5**

**近年は糖尿病の疾患啓発も進んでいますが、 依然として 香川県は糖尿病受療率 、 糖尿病死亡率がた かく、 この問題の対策は喫緊の課題といわれています。 全国的に見ても、 糖尿病患者数は増加しており、 治療が必要な患者さんは、約1000万人存在すると考えられています。また、通院患者さんでは2002年- 2020 年の間に平均年齢が約 5 歳上昇しており、 高齢化も問題となっています。 実臨床でもお感じ になられているのではないでしょうか。 また、 「 糖尿病治療の目標 」 は 合併症を予防することに加え、 患者さんが糖尿病のない人と変わらない寿命とQOLを確立することです。今回テーマの神経障害は、 糖尿病発症時点で発症率が一番多い合併症であり、罹病期間が長くなるとさらに発症率が高まります。 万障お繰り合わせの上、ご参加くださいますようお願い申し上げます。**

### Web講演会ご視聴方法

ZOOM Webinarによるご視聴は、事務局よりご案内差し上げた先生のみとなっております。 なお、本講演会は医療用医薬品に関する情報を取り扱いますので、医療関係者以外の方がいらっしゃる 公共の場所などからのアクセスはお控えください。 また、録音、録画、撮影等はお控えください。

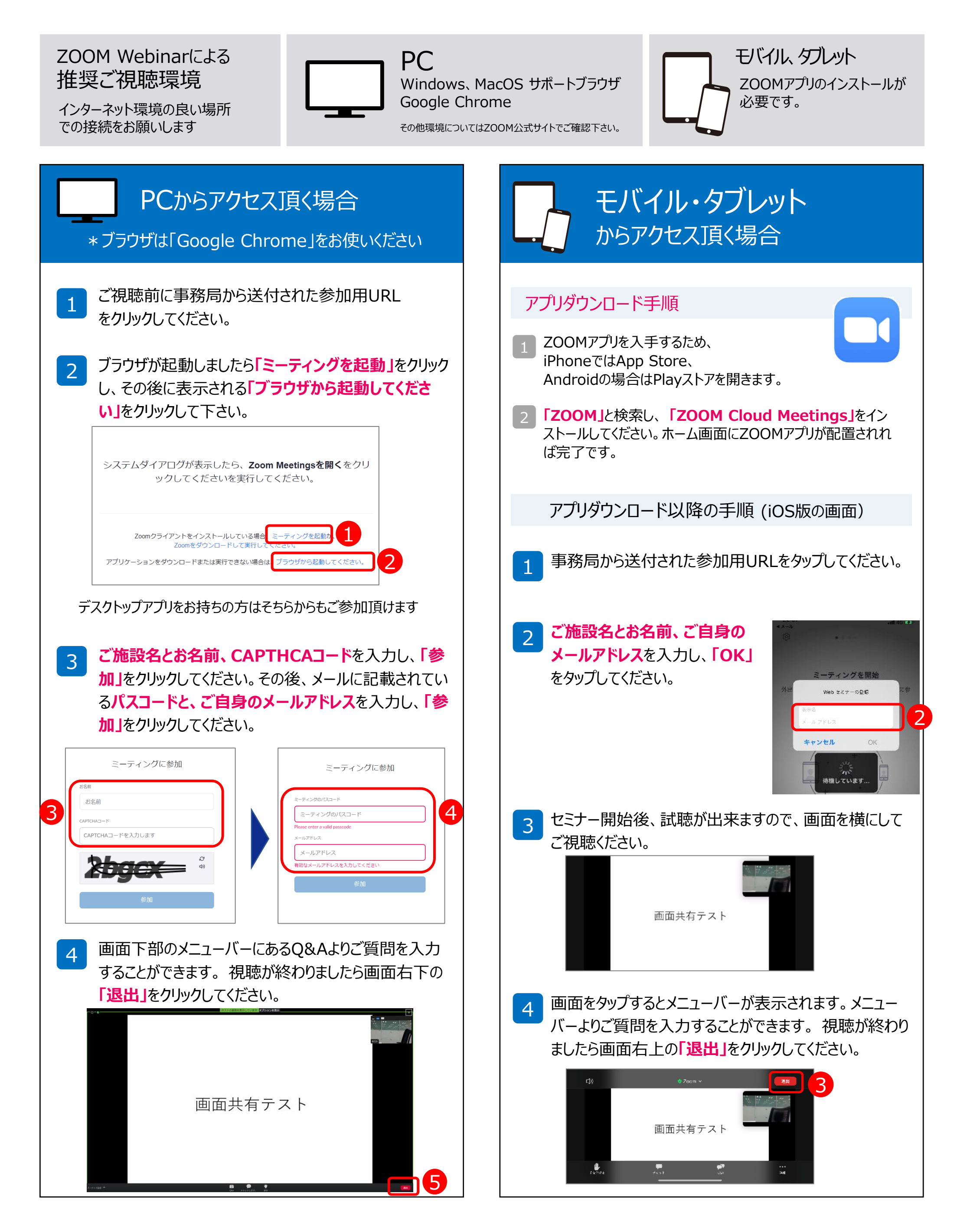